МИНОБРНАУКИ РОССИИ Федеральное государственное бюджетное образовательное учреждение высшего образования<br>Высшего образования<br>«САРАТОВСКИЙ НАЦИОНАЛЬНЫЙ ИССЛЕДОВАТЕЛЬСКИЙ ГОСУДАРСТВЕННЫЙ УНИВЕРСИТЕТ ИМЕНИ Н.Г. ЧЕРНЫШЕВСКОГО»

Геологический колледж СГУ

ВЕРЖДАЮ 2021 г.

#### Рабочая программа учебной дисциплины

Компьютерная графика

21.02.01 Разработка и эксплуатация нефтяных и газовых месторождений

Квалификация выпускника техник - технолог Форма обучения Заочная

> Саратов  $2021$

Рабочая программа учебной дисциплины разработана на основе Федерального государственного образовательного стандарта среднего профессионального образования по специальности 21.02.01 Разработка и эксплуатация нефтяных и газовых месторождений (базовой подготовки) за счёт часов вариативной части.

Организация-разработчик: ФГБОУ ВО «СГУ имени Н.Г.Чернышевского», Геологический колледж СГУ

Разработчики: Рахимова Т.К., преподаватель Геологического колледжа СГУ

# СОДЕРЖАНИЕ

# Стр.

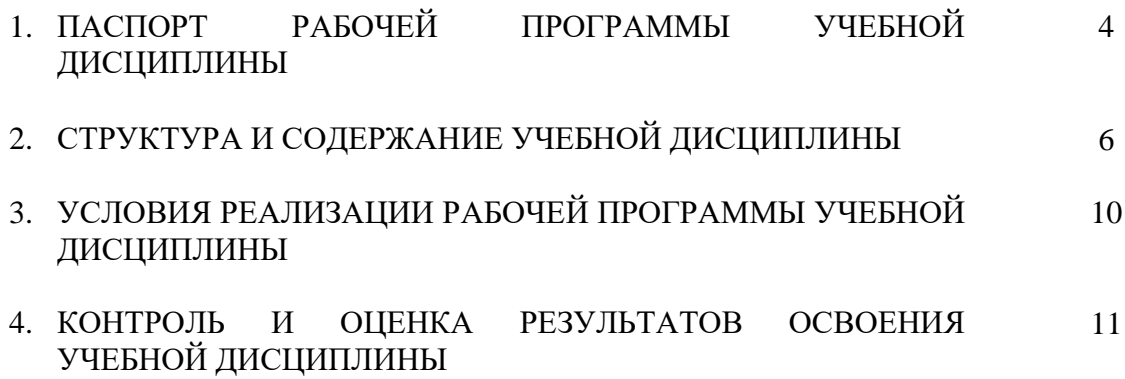

## **1. ПАСПОРТ РАБОЧЕЙ ПРОГРАММЫ УЧЕБНОЙ ДИСЦИПЛИНЫ**

### **Компьютерная графика**

### **1.1. Область применения программы**

Рабочая программа учебной дисциплины является частью программы подготовки специалистов среднего звена в соответствии с ФГОС СПО 21.02.01 Разработка и эксплуатация нефтяных и газовых месторождений (базовой подготовки) за счёт часов вариативной части.

В рамках освоения рабочей программы осуществляется практическая подготовка обучающихся.

Практическая подготовка - форма организации образовательной деятельности при освоении образовательной программы в условиях выполнения обучающимися определенных видов работ, связанных с будущей профессиональной деятельностью и направленных на формирование, закрепление, развитие практических навыков и компетенций.

**1.2. Место дисциплины в структуре программы подготовки специалистов среднего звена**  дисциплина входит в профессиональный цикл, общепрофессиональные дисциплины.

### **1.3. Цели и задачи дисциплины – требования к результатам освоения дисциплины:**

В результате освоения дисциплины обучающийся должен уметь:

- создавать, редактировать и оформлять чертежи на персональном компьютере с

использованием прикладных программ.

В результате освоения дисциплины обучающийся должен знать:

- правила работы на персональном компьютере при создании чертежей с учётом прикладных

программ.

ПК и ОК, которые актуализируются при изучении учебной дисциплины:

ПК 1.4 Проводить диагностику, текущий и капитальный ремонт скважин

ПК 2.1 Выполнять основные технологические расчеты по выбору наземного и скважинного оборудования

ПК 2.5 Оформлять технологическую и техническую документацию по эксплуатации нефтегазопромыслового оборудования

ПК 3.1 Осуществлять текущее и перспективное планирование и организацию производственных работ на нефтяных и газовых месторождениях

ПК 3.3 Контролировать выполнение производственных работ по добыче нефти и газа, сбору и транспорту скважинной продукции

ОК 1 Понимать сущность и социальную значимость своей будущей профессии, проявлять к ней устойчивый интерес

ОК 2 Организовывать собственную деятельность, выбирать типовые методы и способы выполнения профессиональных задач, оценивать их эффективность и качество

ОК 3 Принимать решения в стандартных и нестандартных ситуациях и нести за них ответственность

ОК 4 Осуществлять поиск и использование информации, необходимой для эффективного выполнения профессиональных задач, профессионального и личностного развития

ОК 5 Использовать информационно-коммуникационные технологии в профессиональной деятельности

ОК 7 Брать на себя ответственность за работу членов команды, за результат выполнения заданий

ОК 8 Самостоятельно определять задачи профессионального и личностного развития, заниматься самообразованием, осознанно планировать повышение квалификации

ОК 9 Ориентироваться в условиях частой смены технологий в профессиональной деятельности

### **1.4. Количество часов на освоение программы дисциплины:**

максимальной учебной нагрузки обучающегося 102 часа, в том числе:

аудиторной учебной работы обучающегося (обязательных учебных занятий) 16 часов; внеаудиторной (самостоятельной) учебной работы обучающегося 86 часов.

# **2. СТРУКТУРА И СОДЕРЖАНИЕ УЧЕБНОЙ ДИСЦИПЛИНЫ**

# **2.1. Объем учебной дисциплины и виды учебной работы**

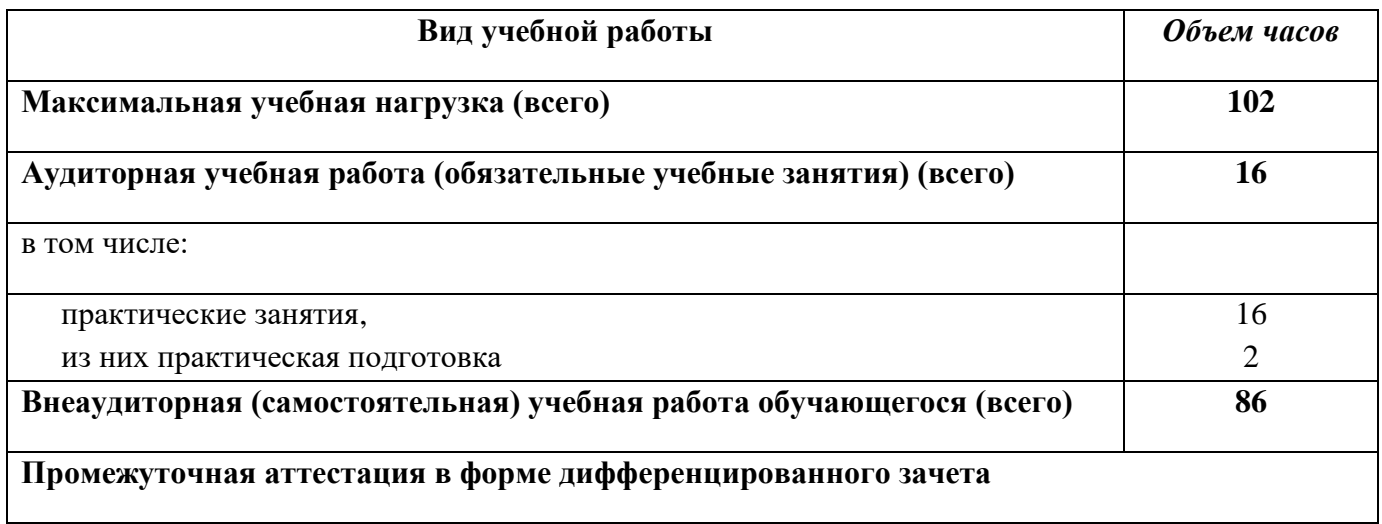

# **2.2. Тематический план и содержание учебной дисциплины «Компьютерная графика»**

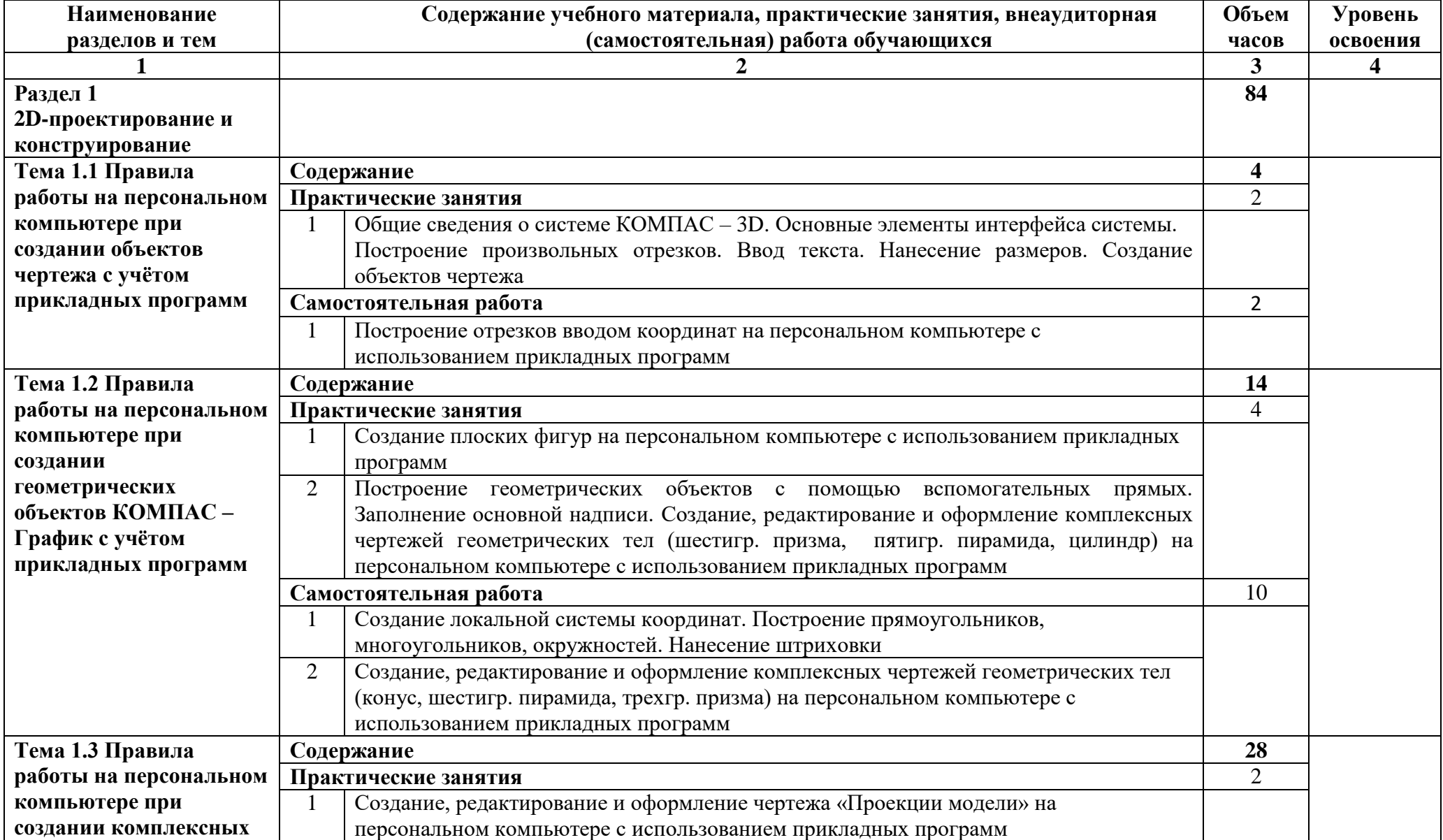

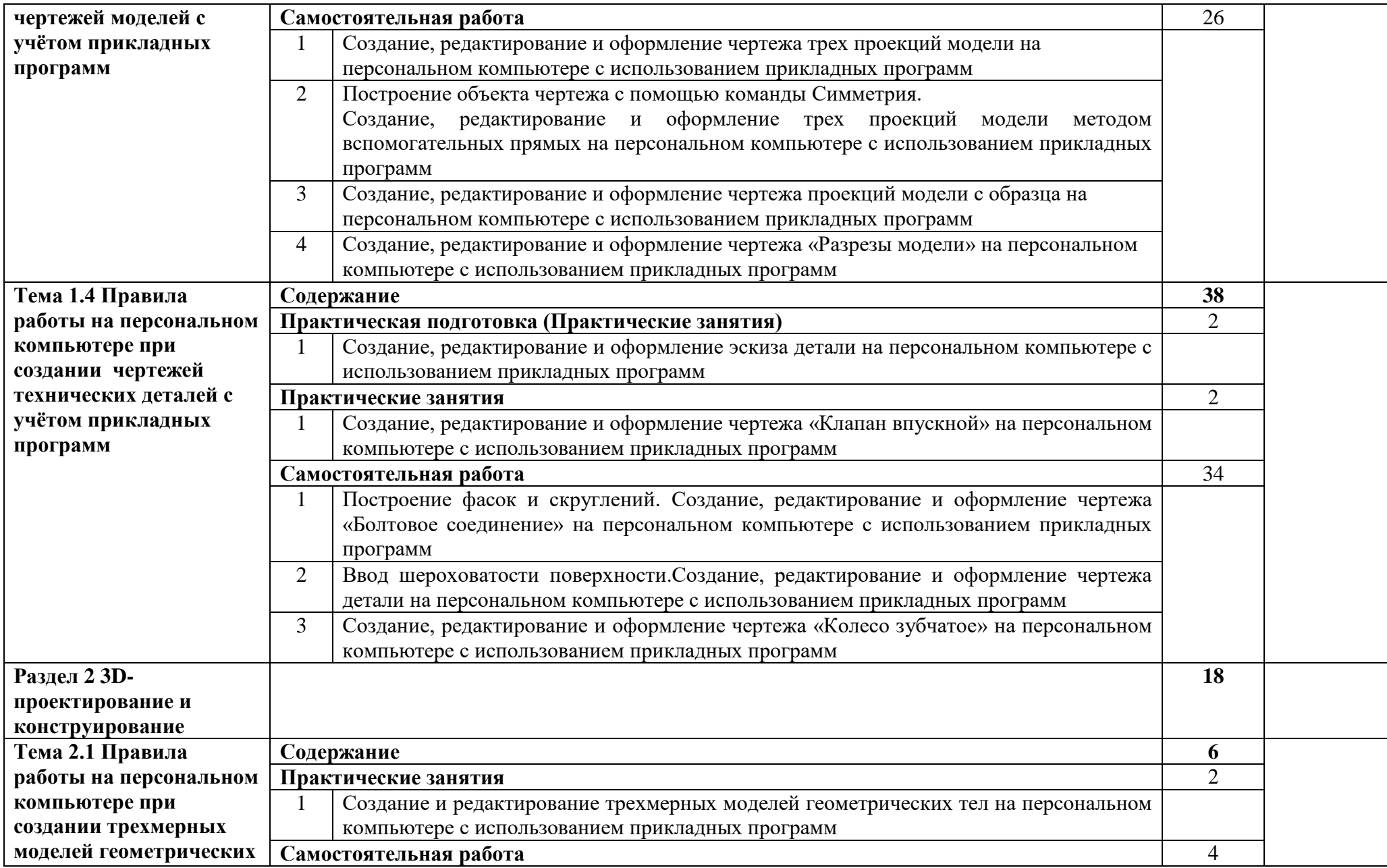

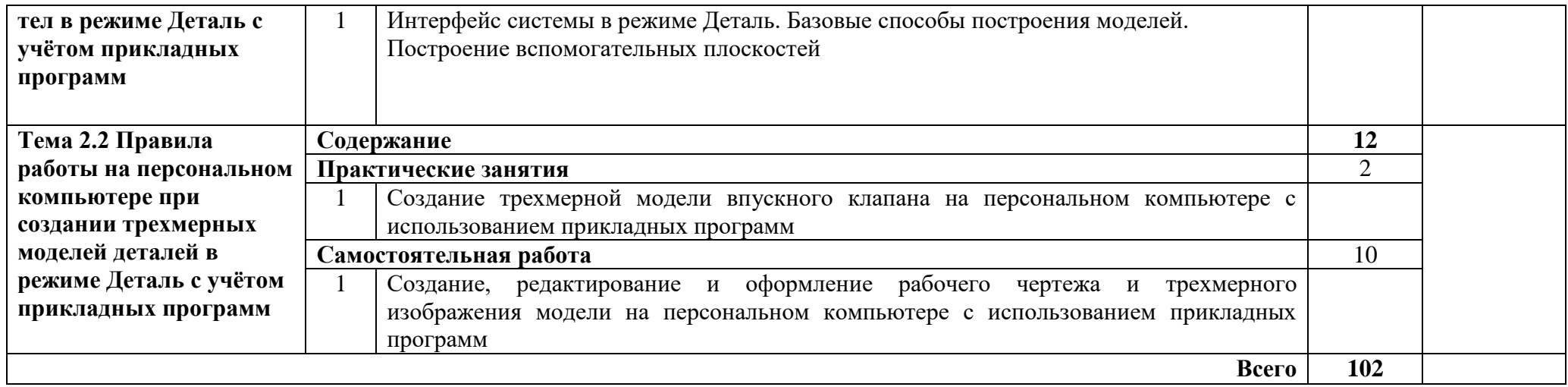

### **3. УСЛОВИЯ РЕАЛИЗАЦИИ РАБОЧЕЙ ПРОГРАММЫ УЧЕБНОЙ ДИСЦИПЛИНЫ**

### **3.1. Материально-техническое обеспечение**

Реализация учебной дисциплины требует наличия учебной лаборатории информатики и компьютерной графики.

Технические средства обучения:

- компьютеры с лицензионным программным обеспечением;
- переносное мультимедийное оборудование;
- учебные пособия на электронных носителях;
- сеть Интернет.

Оборудование учебного кабинета:

- посадочные места по количеству обучающихся;
- рабочее место преподавателя;
- комплект моделей;
- методическая литература;
- измерительные инструменты (штангенциркуль ШП-1, резьбомер);
- комплекты технических деталей.

Практическая подготовка осуществляется в колледже в учебной лаборатории информатики и компьютерной графики.

### **3.2. Информационное обеспечение обучения**

### **Перечень учебных изданий, интернет-ресурсов, дополнительной литературы**

Основные источники:

**1.** Колесниченко, Н. М. Инженерная и компьютерная графика: *Учебное пособие* / Н.М.Колесниченко, Н.Н.Черняева. - Вологда: Инфра-Инженерия, 2018. - 236 с-Текст: электронный. - URL: https://znanium.com (дата обращения: 02.02.2021). – ЭБС СГУ. Режим доступа: по паролю.

Дополнительные источники:

1. 3D-моделирование в инженерной графике: *учебное пособие* / С. В. Юшко, Л. А. Смирнова, Р. Н. Хусаинов, В. В. Сагадеев. — Казань: Казанский национальный исследовательский технологический университет, 2017. — 272 c. -Текст: электронный. — URL: http://www.iprbooks.ru/ (дата обращения: 25.02.2021). —ЭБС СГУ. Режим доступа: по паролю.

### **4. КОНТРОЛЬ И ОЦЕНКА РЕЗУЛЬТАТОВ ОСВОЕНИЯ УЧЕБНОЙ ДИСЦИПЛИНЫ**

Контроль и оценка результатов освоения дисциплины осуществляется преподавателем в процессе проведения практических занятий, тестирования, а также выполнения обучающимися индивидуальных заданий.

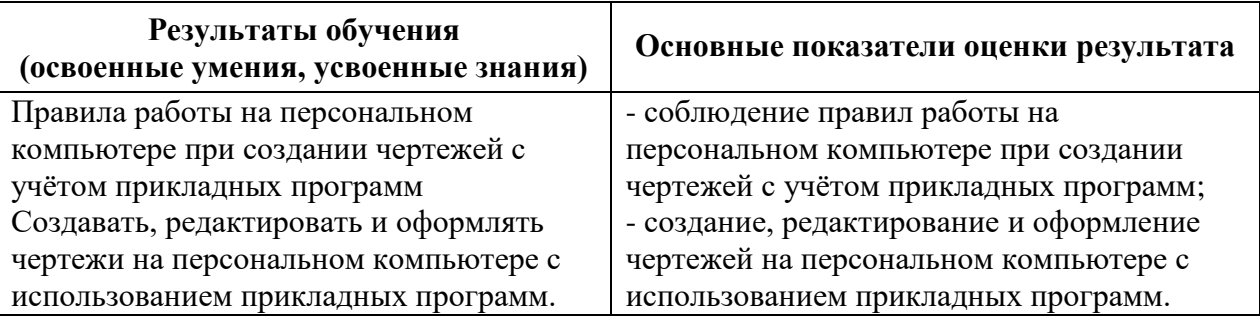

Разработчик Ракимер Г. К.

Программа одобрена на заседании ЦК технических и нефтепромысловых дисциплин

от 28.04.21 протокол № 8

Председатель ЦК технических и нефтепромысловых дисциплин

К.И. Мустакова /

Директор Геологического колледжа СГУ

Л.К.Верина Cas С.А.Савченко

Зам. директора по УР